## **EPSON** 梱包品をご確認ください Type-HF

C79195021

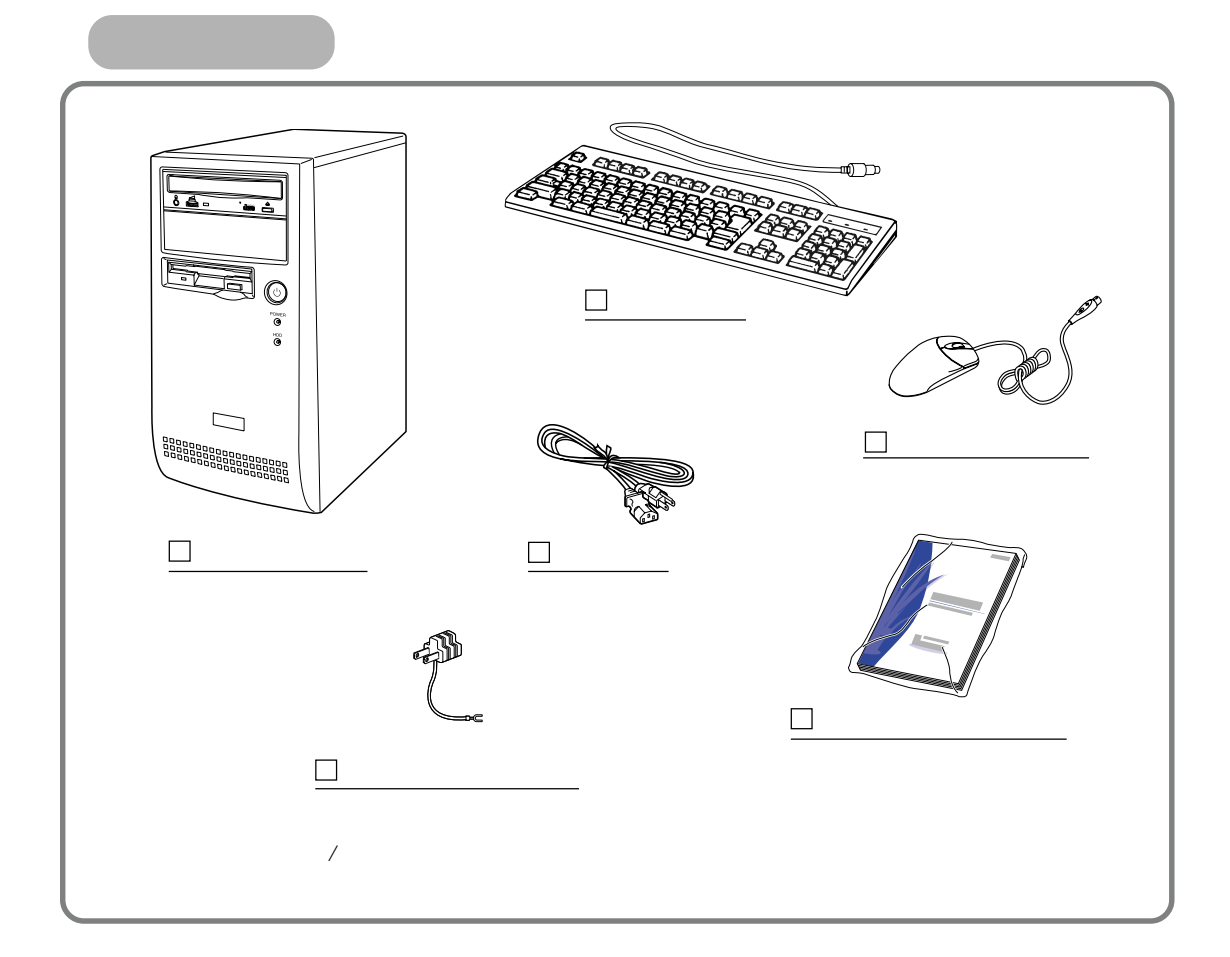

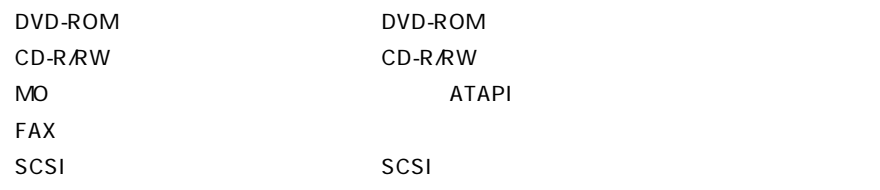

● Office2000Personal 添付モデル : Office 2000 Personal パッケージ

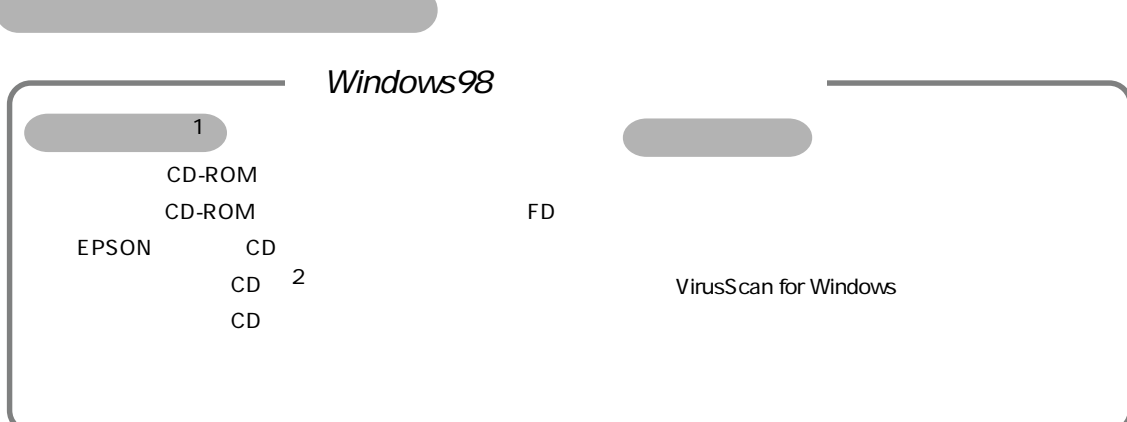

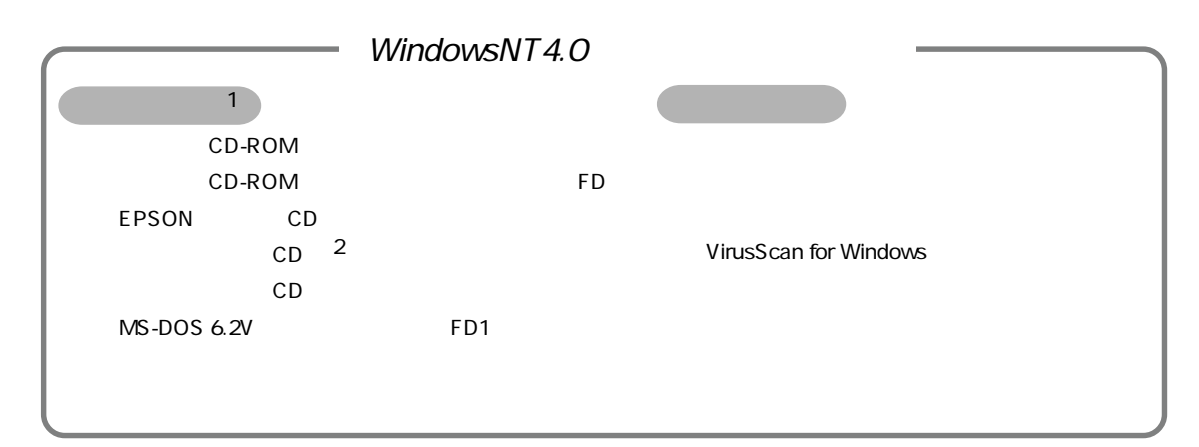

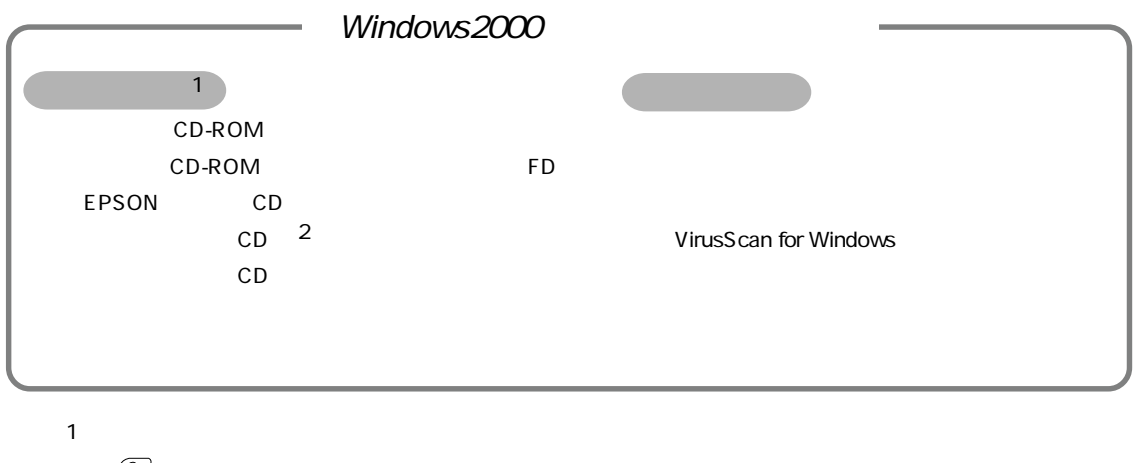

- $\mathscr{D}$
- $\overline{2}$   $\overline{2}$   $\overline{$

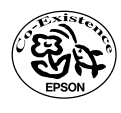